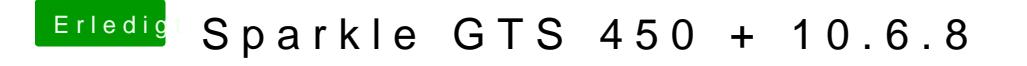

Beitrag von BananaJoe vom 23. Juli 2012, 22:17

Er meint damit bestimmt die Vendor+DeviceID. Hast du das Thema wie im Wi

Sent from my iPhone using Tapatalk